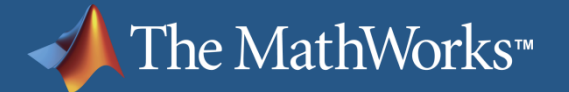

### **Solving Data Analysis Challenges Using MATLAB® and Statistics Products**

### **MathWorks Symposium**

**Adopting Model-Based Design** within Aerospace and Defense

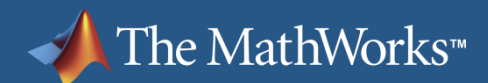

# **Agenda**

- **Example data analysis workflow**
- **Demonstration: Analysis of aircraft wing stress**
- **Summary**
- Question and answer

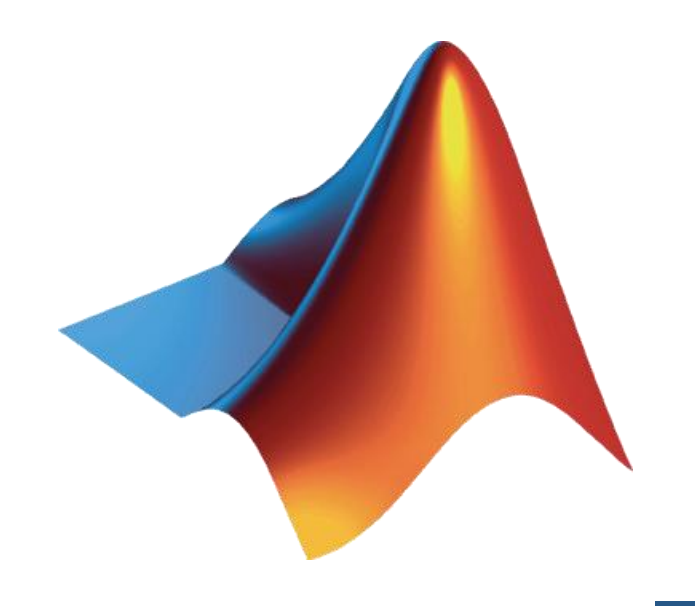

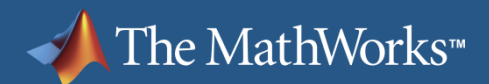

### **Example Data Analysis Workflow**

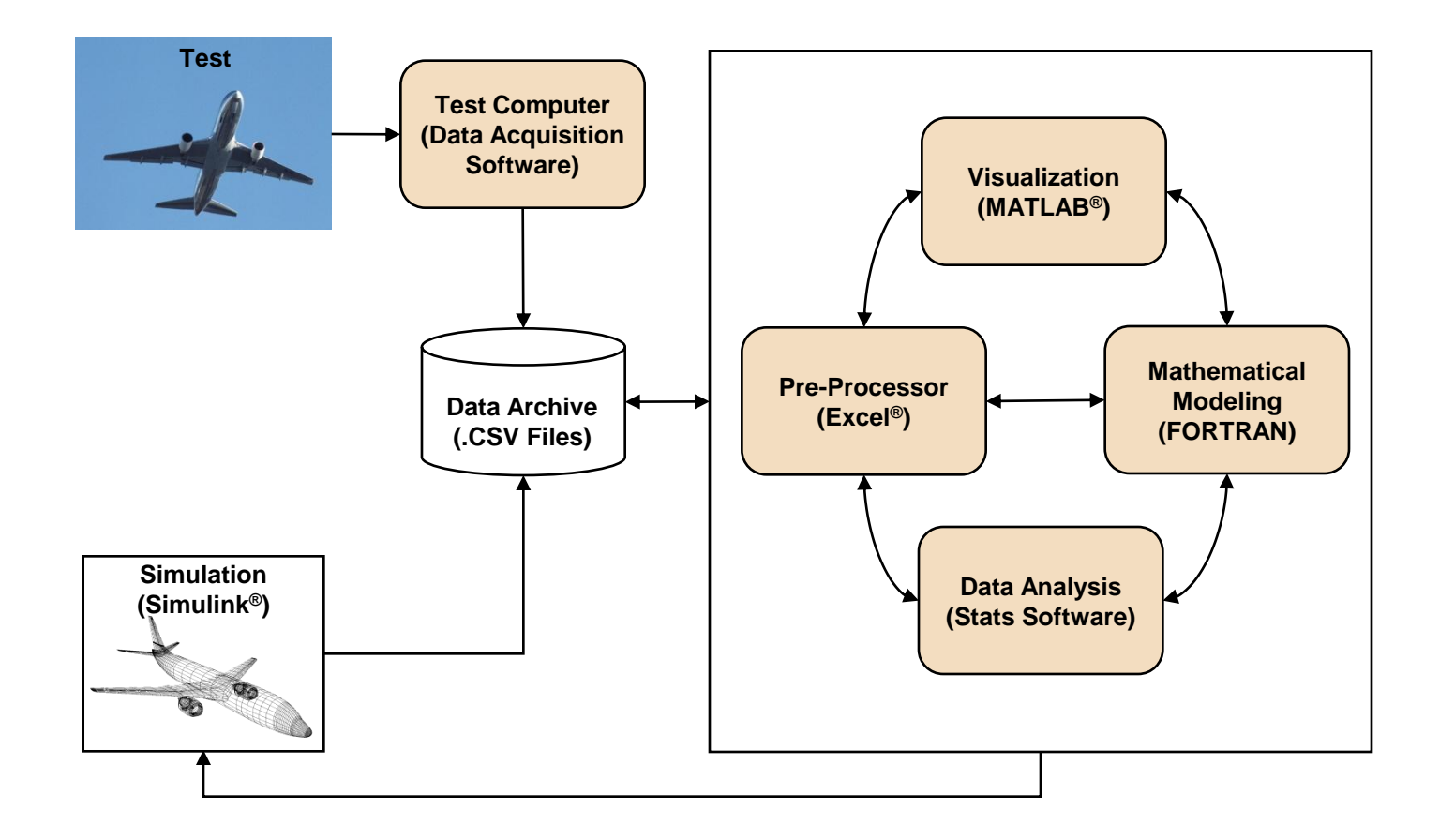

### MATLAB&SIMULINK®

## **What are the challenges in this workflow?**

The MathWorks<sup>™</sup>

within Aerospace and Defense

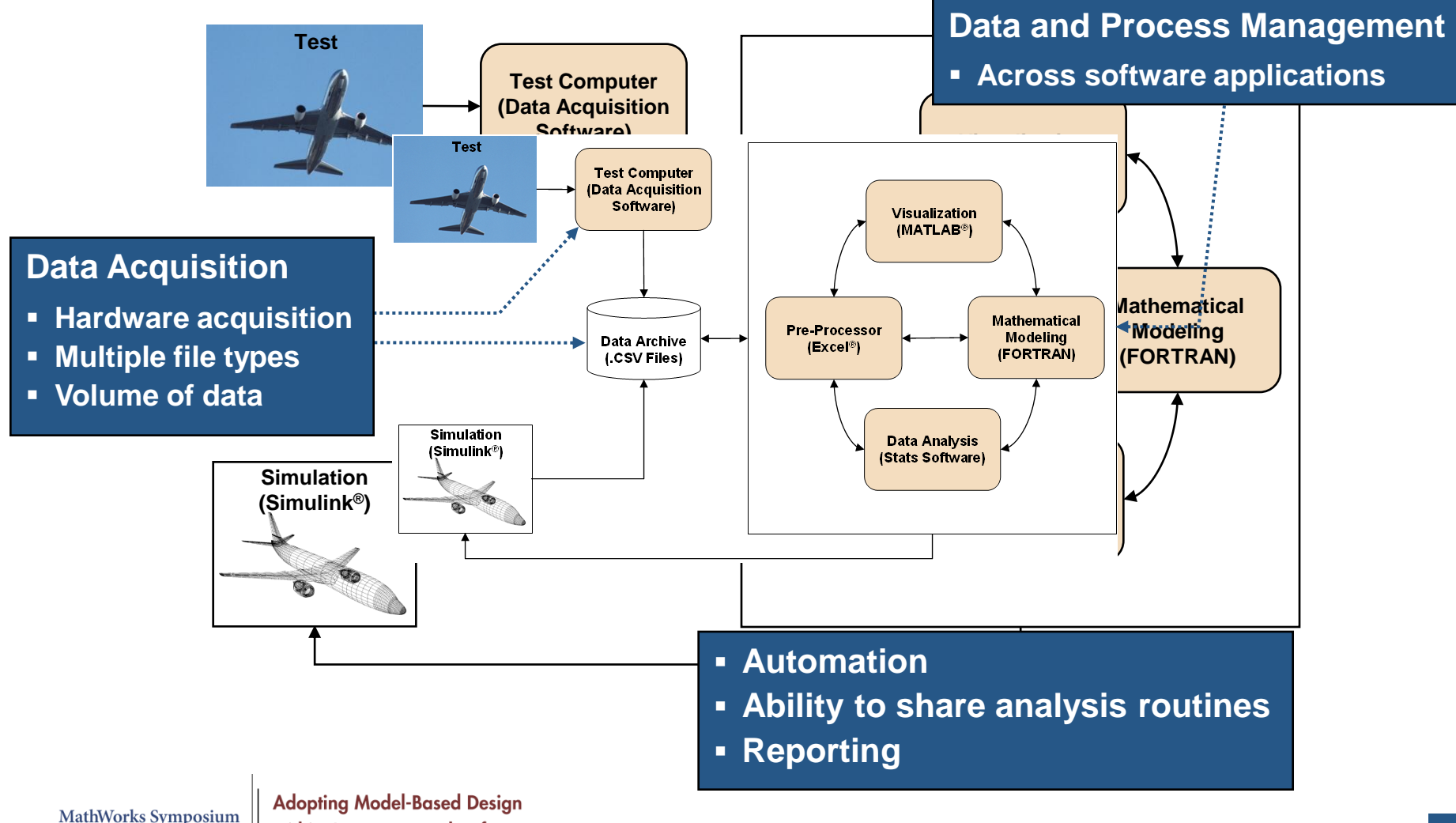

**4**

### MATLAB&SIMULINK®

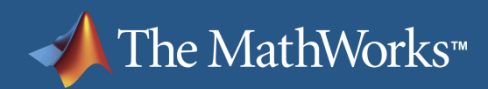

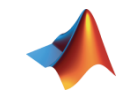

# **Demonstration: Wing Stress Analysis**

### Determine if:

- **Stress levels on left and** right wings are the same
- Shear force on the wing exceeds 160 kN during extreme wind conditions

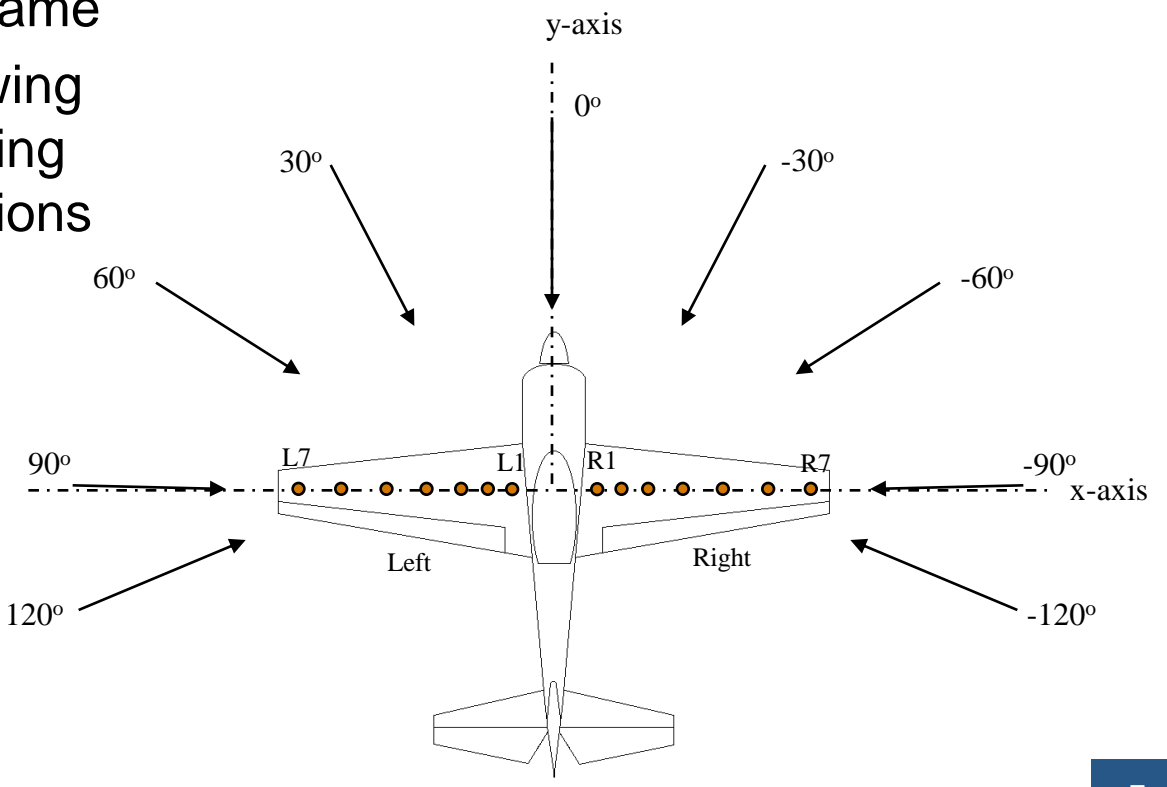

# **Summary – Wing Stress Analysis**

- **Imported and visually** inspected data
- Used statistics functionality to support the analysis
	- Hypothesis testing
	- Dataset and categorical arrays
	- Specialized visualizations and analysis techniques
- Used curve fitting analysis to estimate shear force

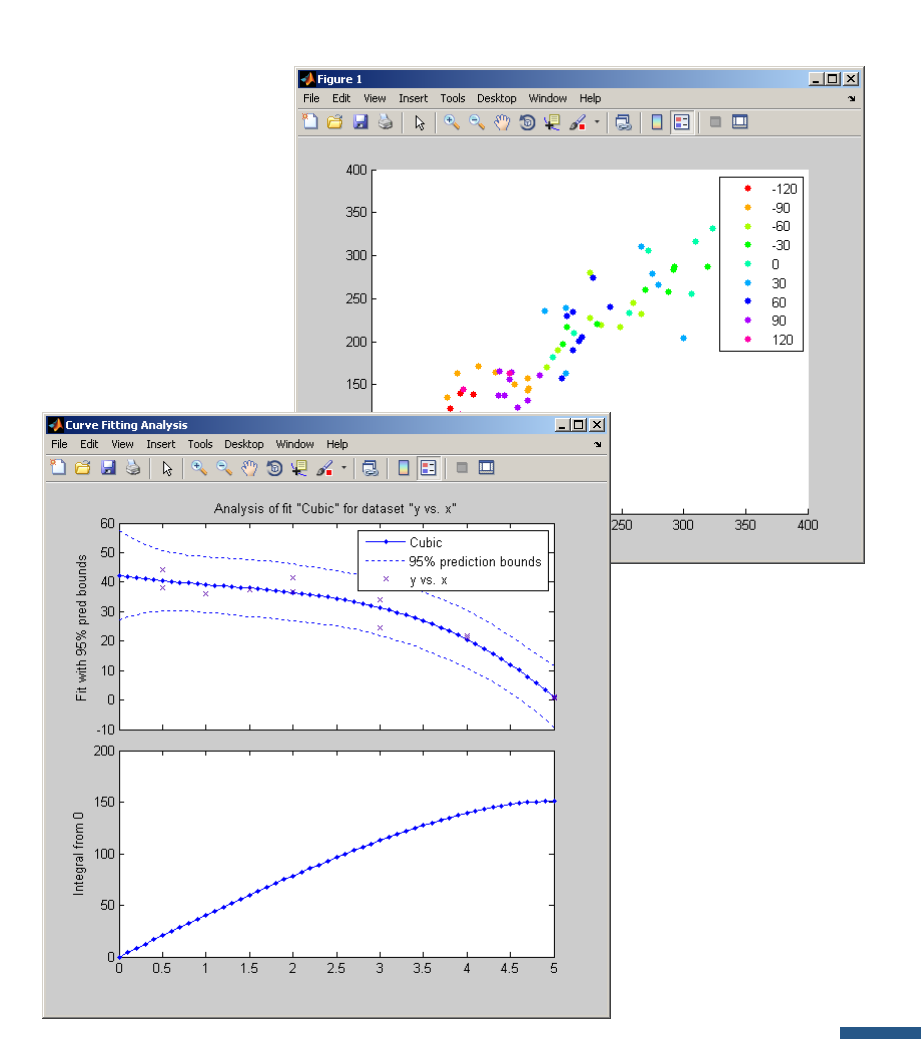

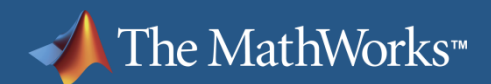

### MATLAB&SIMULINK®

## **Summary**

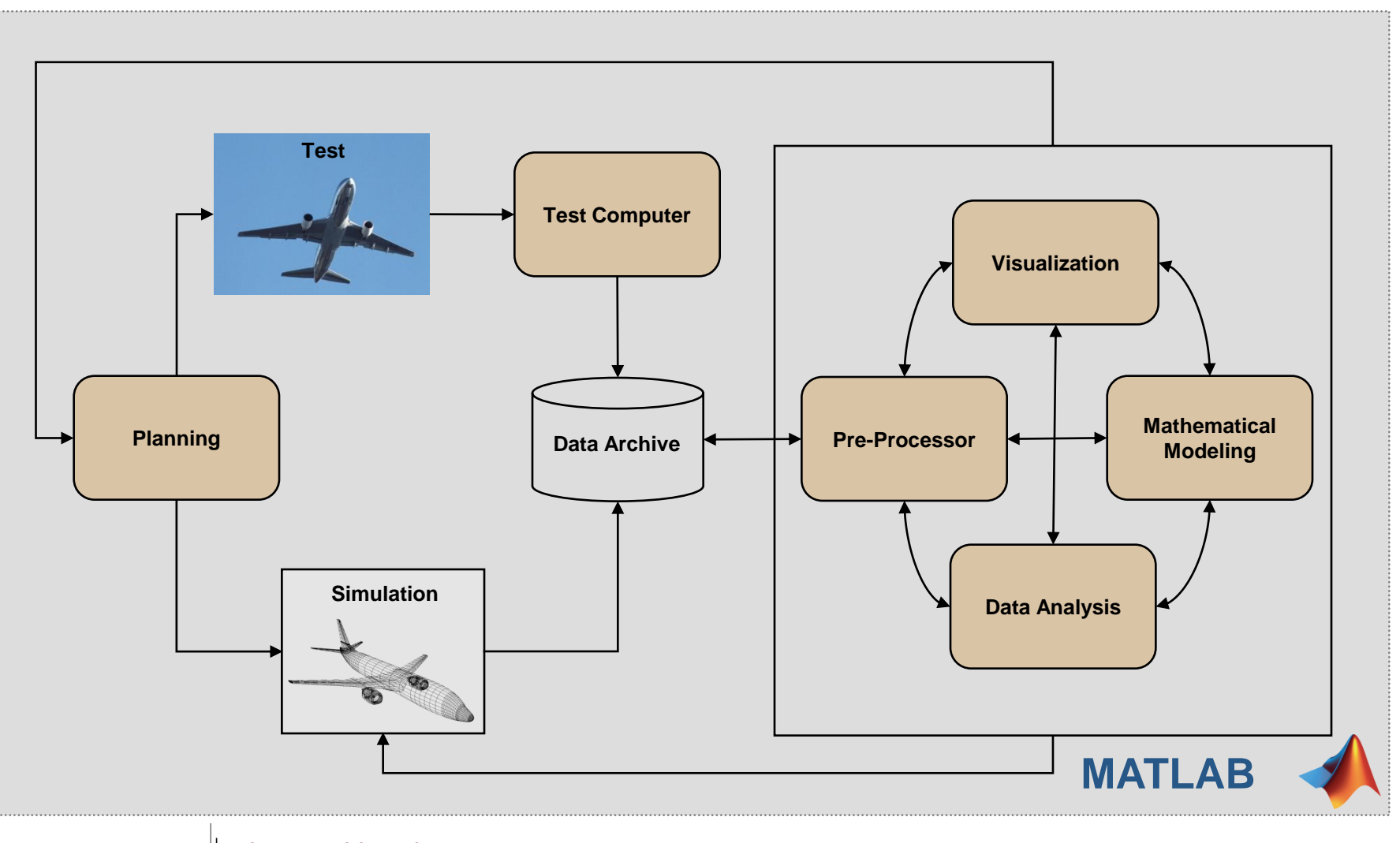

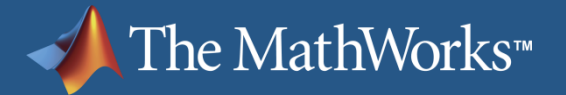

## **Questions?**

### **MathWorks Symposium**

**Adopting Model-Based Design** within Aerospace and Defense

# **Statistics Toolbox™**

Statistics Toolbox™ provides interactive and command line tools for:

- Data collection and management
- Descriptive statistics
- Multivariate statistics
- Probability distribution fitting and modeling
- Hypothesis testing
- Analysis of variance/covariance
- Linear and nonlinear modeling
- **•** Visualization
- Statistical Process Control

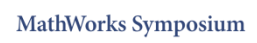

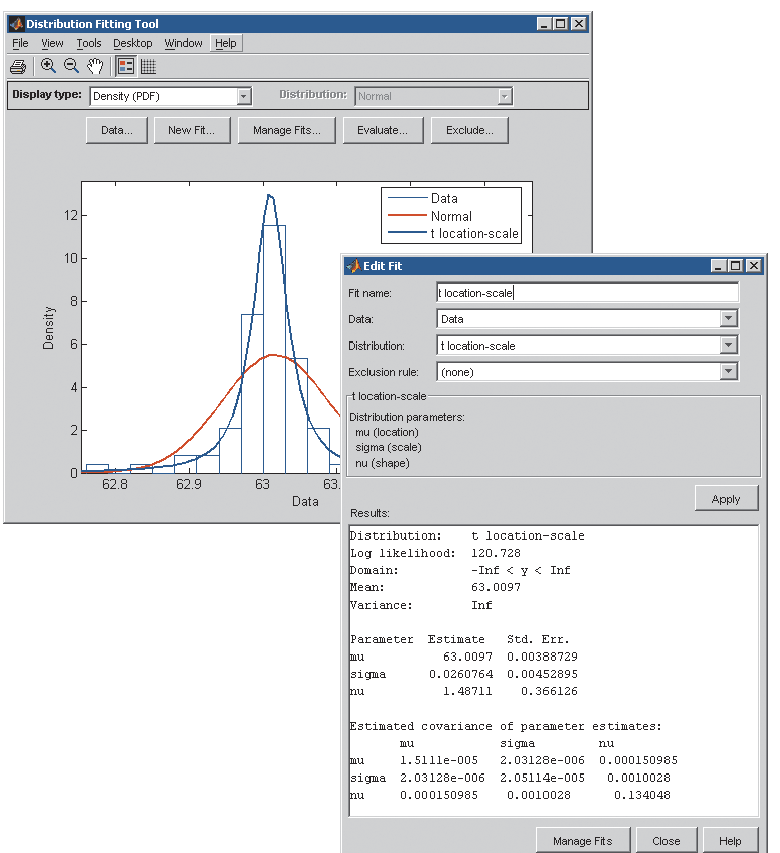

# **Curve Fitting Toolbox™**

Graphical user interface and command line functions for:

- Previewing and preprocessing data
- **Developing, comparing, and** managing models
- **Extensive library of linear,** nonlinear, and nonparametric models
- Customizable model fitting
- Interpolation, extrapolation, differentiation, and integration

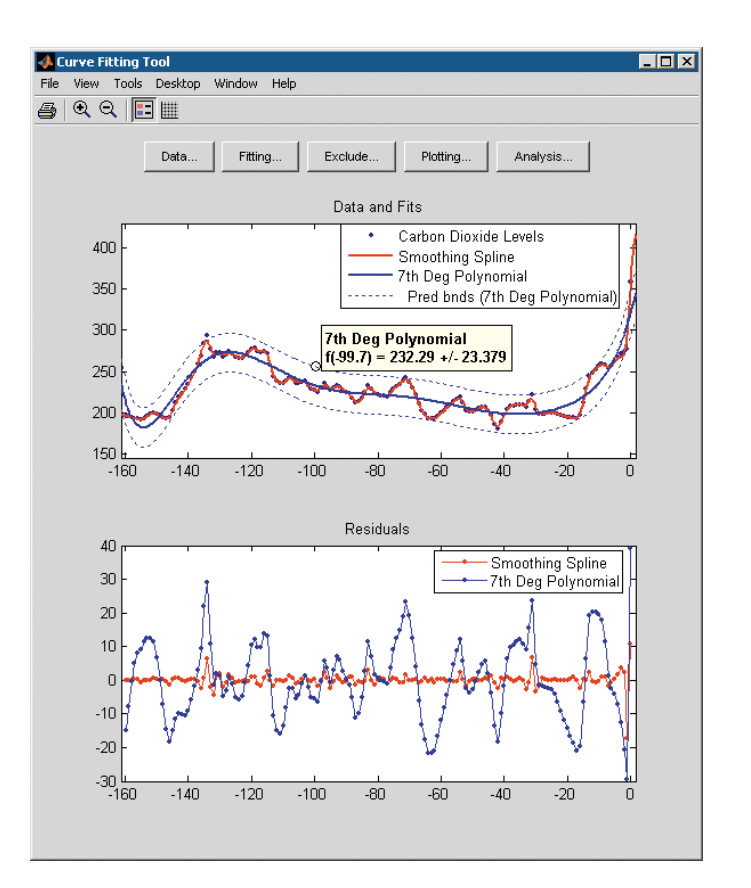